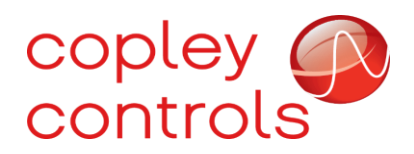

**AN154**

**16-134782rev00**

**Copley J1939 Implementation**

# **Introduction**

J1939 is a CAN based network protocol defined by the SAE (Society of Automotive Engineers) which is primarily used in on-vehicle communication networks for trucks, buses, farm equipment, etc. The network protocol itself is fairly simple and primarily consists of single CAN messages which use predefined network ID values to identify the type of data they contain. The J1939 standard defines the network ID values for standard messages.

The J1939 standard message types are primarily targeted at vehicle specific systems such as engine, transmission, brake control, etc. These applications generally fall outside the normal operation of Copley drives and therefore Copley drives do not respond to or generate any of these standard message types. J1939 also reserves several CAN message ID values for manufacturer specific proprietary messages. These are the message types used by Copley drives.

## **Firmware requirements**

Copley's FPGA based plus drives added support for J1939 starting with version 4.80 firmware. Copley's ARM processor based standard drives added support for this protocol in version 2.06 firmware.

The J1939 protocol can be enabled by setting drive parameter 0x121 (network options) to a value of 2.

# **Node ID**

Every device on a J1939 network should have a unique 8-bit node ID value. This value is used as part of the CAN message ID to identify the source and destination of the message.

Copley drives use parameter 0xC1 to set the network ID and bit rate. Please refer to the parameter dictionary document for details about this parameter.

### **CAN message ID format**

Every message sent over the CAN bus starts with a message ID value. The message ID value identifies the type of message and also it's priority on the bus. Lower message ID values have a higher priority then higher ID values and if two message are being transmitted at the same time then the one with the lower message ID will prevail.

The CAN bus specification defines two message ID formats, an 11-bit standard ID format and a 29-bit extended ID. J1939 only uses the 29-bit extended format, any message sent with an 11-bit ID value will be ignored by J1939 devices including Copley drives running in J1939 mode.

The 29-bit CAN message ID is broken down into a number of different fields when used in a J1939 environment.

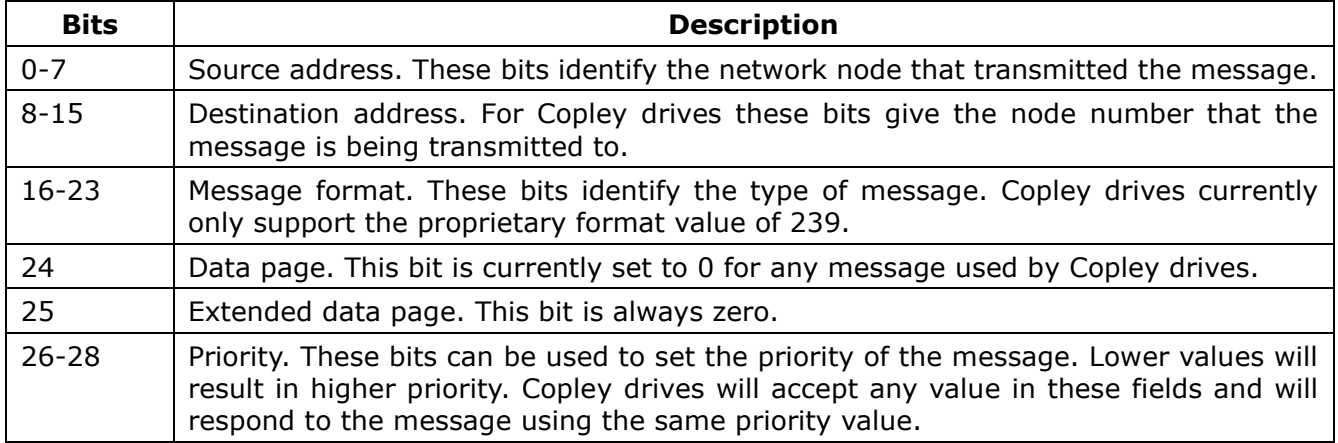

# **Copley proprietary message format**

Copley drives running in J1939 protocol mode will only respond to a message ID with the correct node ID in bits 8-15, the value 239 (0xEF) in bits 16-23, and zeros in bits 24 and 25. Any source address value is accepted and any priority value is accepted.

All messages sent to Copley drives must include at least one byte of data. This first byte of message data identifies the command that the Copley drive should execute. The format of any additional data sent with the command is dependent on the value of this command byte. Any message sent to a Copley drive with no data or an unsupported command code will be ignored.

Most commands to Copley drives will result in a response message. The CAN ID used in the response will have the source and destination node ID value swapped and use the same priority as the command message. Responses are always at least two bytes long, the first byte consists of the command code with bit 7 set and the second byte contains an error code (0 on success). Any additional data sent with the response will depend on the command that was executed.

### 0 - No operation

This command can be used to reset the watchdog timer on the drive and perform no other action. The drive will not transmit any message in response to this command code.

Command format:

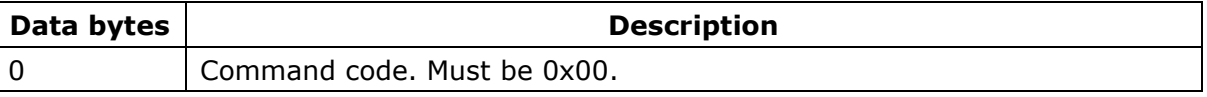

Response format:

No response.

# 1 – Set parameter

This command can be used to set any 16-bit or 32-bit drive parameter.

#### Command format:

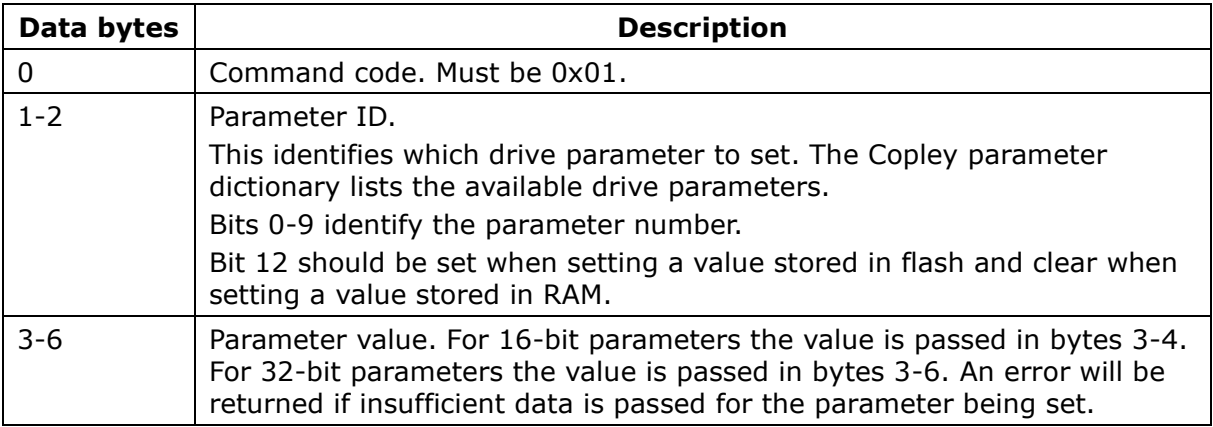

#### Response format:

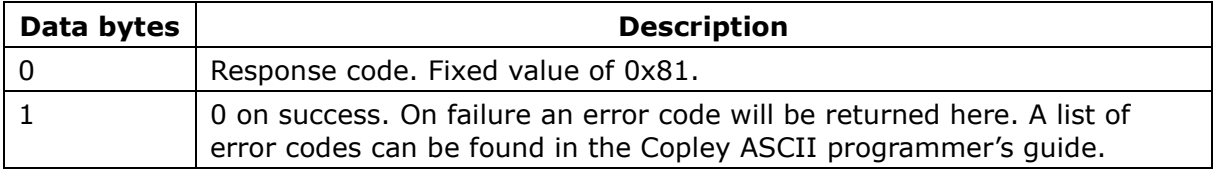

## 2 – Get parameter

This command can be used to read any 16-bit or 32-bit drive parameter.

Command format:

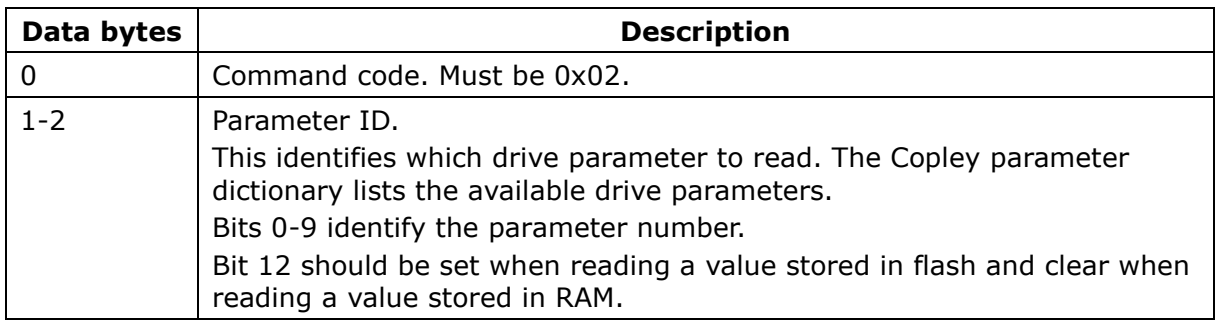

#### Response format:

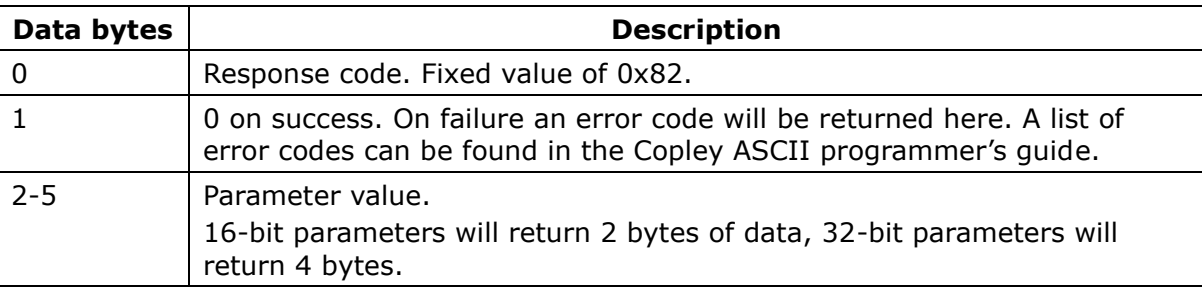

# 3 – Set indexer register

This command can be used to set a 32-bit indexer register.

Command format:

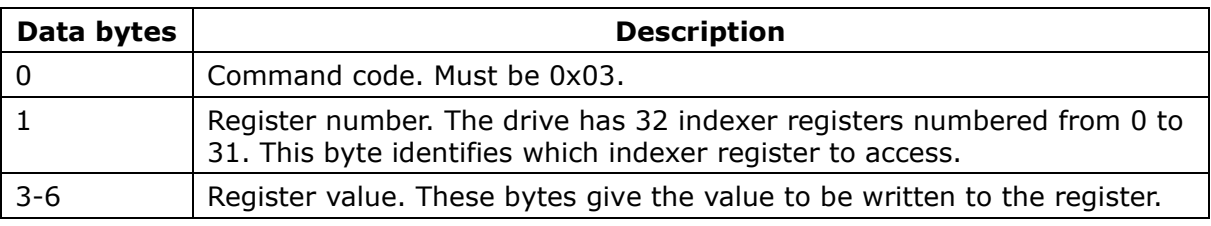

Response format:

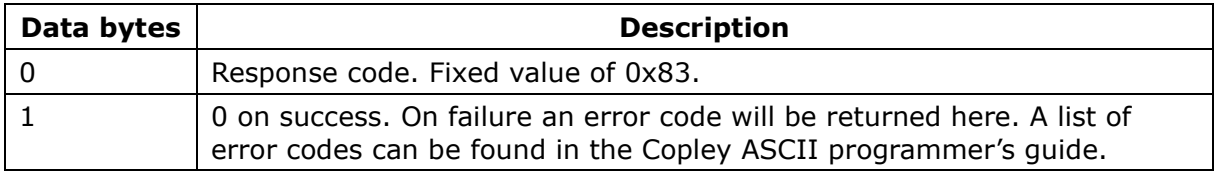

# 4 – Read indexer register

This command can be used to read a 32-bit indexer register.

Command format:

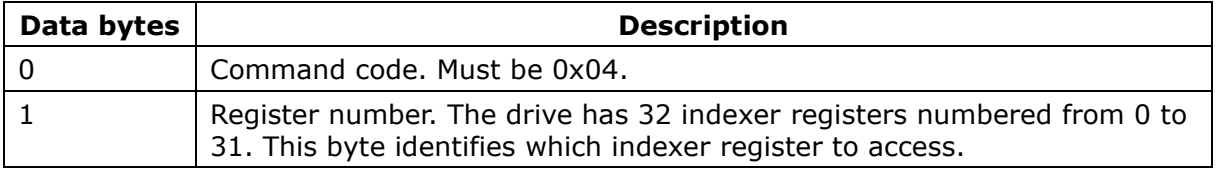

Response format:

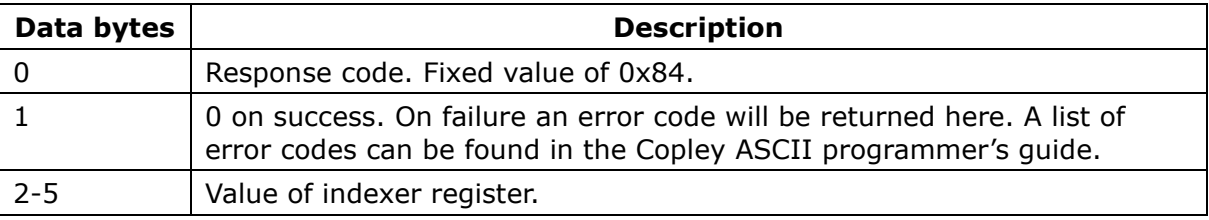

# 16 – Trajectory update

This command can be used to start a position mode move, update the parameters of a trajectory currently in progress, or abort a move. It's comparable to the T command described in the ASCII programmer's manual.

Command format:

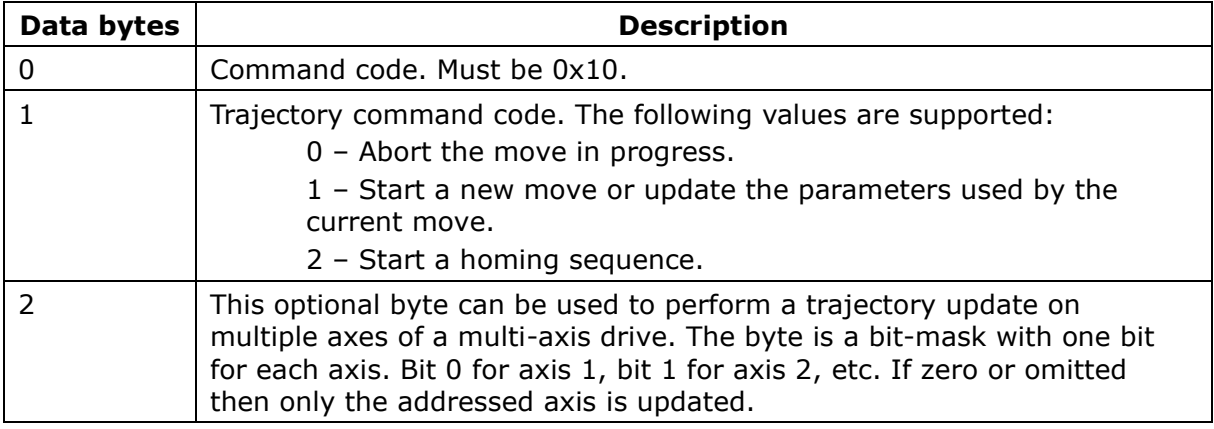

#### Response format:

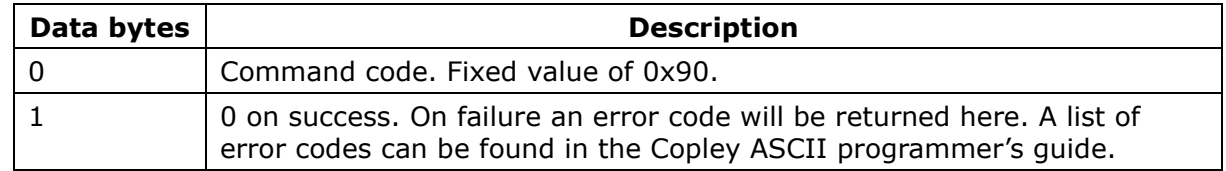

# 17 – Start move

This command can be used to start a move to a specific position or update the position of a move in progress.

When this command is executed it performs the following functions:

Set parameter 0xCA (trajectory generator position) to the value passed in bytes 1-4 of the message.

Set parameter 0x24 (desired state) to either 21 or 31 depending on whether the motor in use is a servo motor or stepper motor.

Perform a trajectory update to either start a new move or update the parameters of the move currently in progress.

Several drive parameters control the type of move that this command executes. These parameters should be either stored in flash memory or set using command 1 prior to executing this command. Some important parameters are:

0xC8: Trajectory configuration. Identifies the type of trajectory generator to use and whether the position passed with this command is an absolute position or relative move.

0xCB: Velocity limit used during the move

0xCC: Acceleration limit.

0xCD: Deceleration limit.

0xCE: Jerk limit for S-curve moves.

#### Command format:

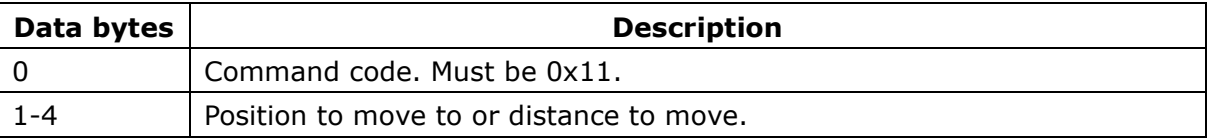

#### Response format:

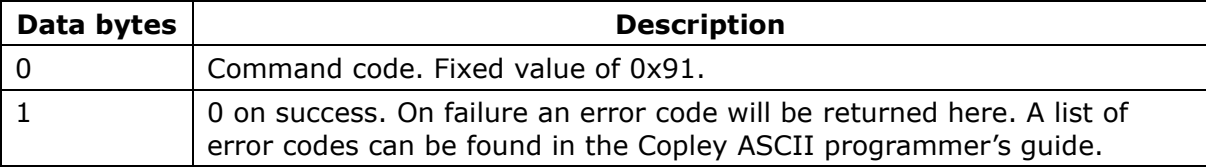

#### 18 – Velocity command

This command is used to configure the drive to run in velocity mode with the specified velocity command.

When this command is executed it performs the following functions:

Set parameter 0x2F (Programmed velocity) to the value passed in bytes 1-4 of the message.

Set parameter 0x24 (desired state) to 11 (programmed velocity mode).

Command format:

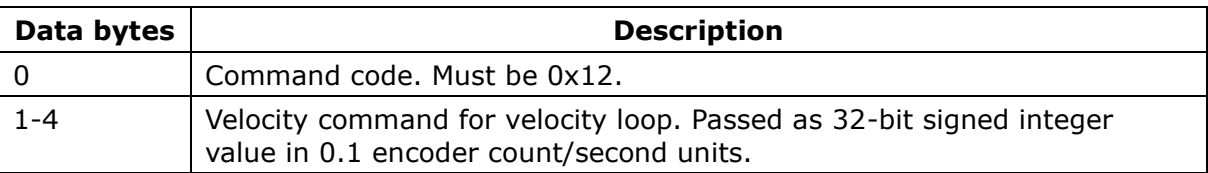

#### Response format:

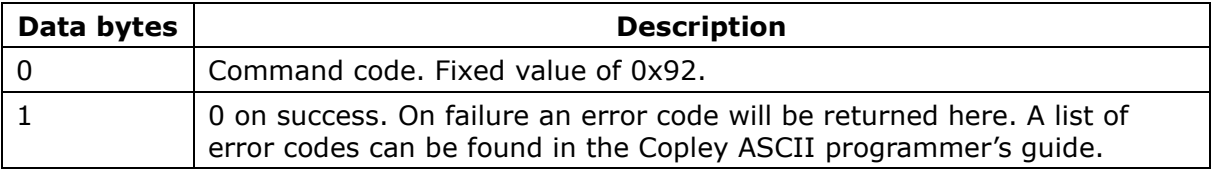

## 19 – Velocity command (floating point)

This command is identical to command 18 except that the velocity value passed with the command is passed as a floating value.

Command format:

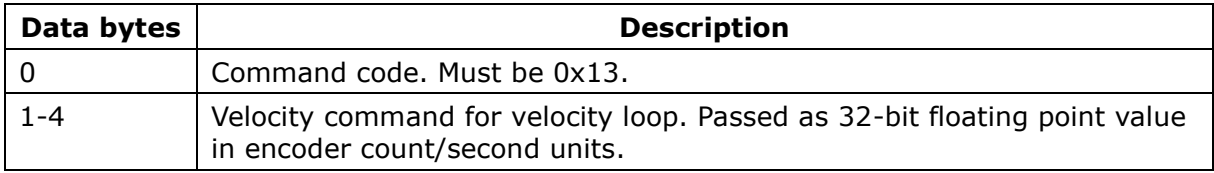

Response format:

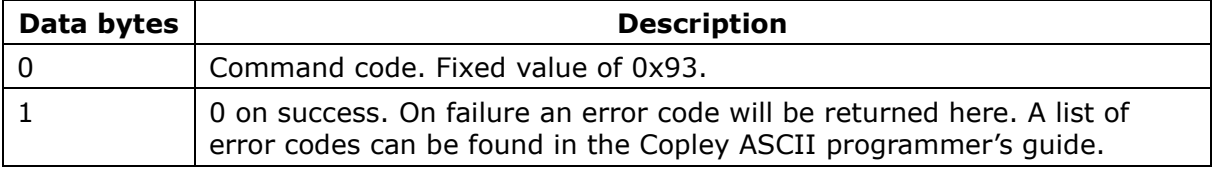

# 20 – Current command

This command is used to configure the drive to run in current mode with the specified current command.

When this command is executed it performs the following functions:

Set parameter 0x02 (Programmed current) to the value passed in bytes 1-2 of the message.

Set parameter 0x24 (desired state) to 1 (programmed current mode).

Command format:

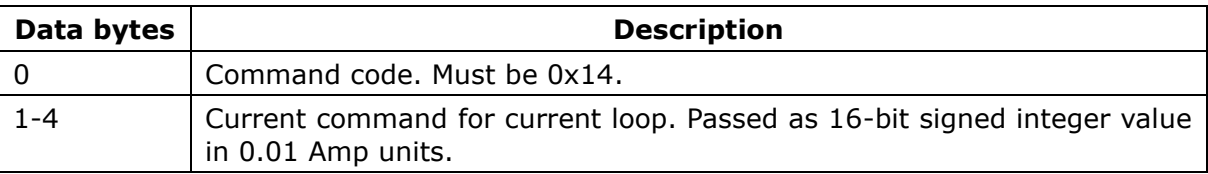

#### Response format:

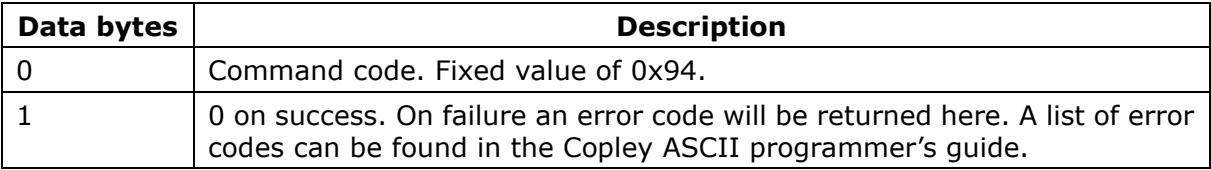

## 21 – Current command (floating point)

This command is identical to command 20 except that the current value passed with the command is passed as a floating point value.

Command format:

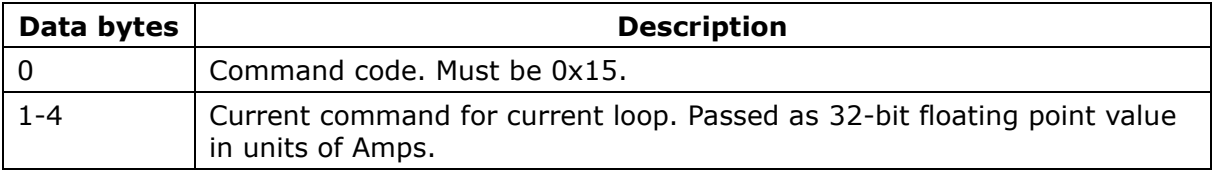

Response format:

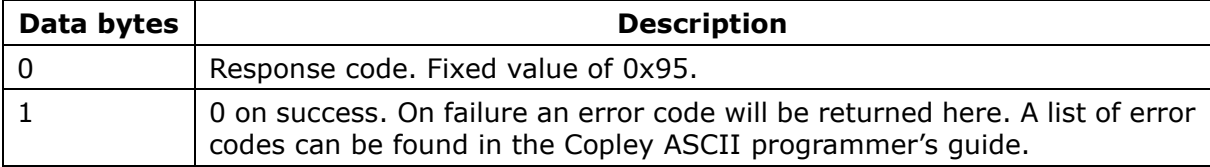

# **Watchdog timer**

When running in J1939 mode the drive supports an optional watchdog timer feature which can be used to abort motion in the event of loss of communications over the network.

Two drive parameters must be set to enable the use of the watchdog timer:

0x10C – This parameter gives the heartbeat time in millisecond units. Set to 0 to disable the use of the heartbeat feature.

0x159 – This parameter configures the action the drive takes in the event of a heartbeat timeout.

- 0 No action. This setting disables the heartbeat timer.
- 1 Disable the drive on heartbeat timeout
- 2 Abort any motion in progress and hold position on heartbeat timeout

When the watchdog timer is enabled, the drive must be addressed with a valid command periodically to prevent the timer from expiring. If the timer expires the drive will take the programmed action. Once a new command is received the drive will resume normal operation.

# **Revision History**

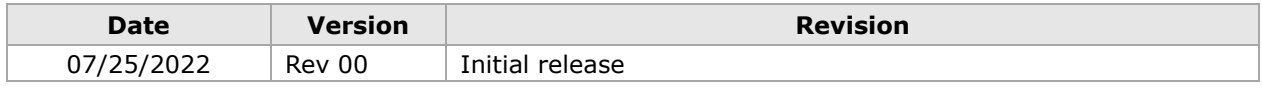